## **Photoshop App In Pc Download [NEW]**

Part 1 of how to install and crack Adobe Photoshop. First, you will need to download and install the software. After the installation, you will need to locate the serial number file and crack it. The next step is to generate a valid serial number and then launch the software. The last part is to crack the software. Installing and cracking Adobe Photoshop is quick and easy. The first step is to download the software and install it. Once the installation is complete, you need to locate the serial number file and crack it. After the serial number file is cracked, you can launch the full version of Photoshop. To make sure that the software is working properly, you should check the version number to ensure that the crack was successful.

[CLICK HERE](http://rocketcarrental.com/ZG93bmxvYWR8ZG01TlRaMFlueDhNVFkzTWpVNU1qVTNOSHg4TWpVNU1IeDhLRTBwSUZkdmNtUndjbVZ6Y3lCYldFMU1VbEJESUZZeUlGQkVSbDA/?/piloting/stroke/radboud/shomam/accademia/QWRvYmUgUGhvdG9zaG9wIDIwMjIgKCkQWR/)

I've been using Photoshop even before it was a popular and powerful end image editing software. Let me take a step back for a moment. I've been following your stories and personal milestones. I've always been a fan of what you have been doing. So, when the time was right, you asked if I'd be comfortable in being a tester for Photoshop for you. I've said yes. As a photographer, I often have a good number of ancillary files saved on my machine. I like the flexibility of being able to use these files as raw images. When I'm satisfied with my edits, I'll save a JPEG version of my RAW file as an intermediary step. I use a small.psd file to carry some of the most basic settings I use to manage my workflow. The Adobe menu bar is familiar. New features that can be accessed such as Scripts and Presets are accessed the same as they have been for years. When I first started using Photoshop in the 1990s, it was just a darn good photo editor. Perhaps that's the best way to say it. It was that good. I remember when I was using Photoshop 1 or 2, the brush engine was so powerful you could actually learn a bit about brushes in this software and create some amazing textures. I still have learned things from it since. I have used Photoshop since the very first release back in 1987. In all those years of loving this program, there were many improvements to enhance usability, workflow and the feature set. They do a pretty good job. A really good job. But some new features it's been my experience make life easier when it comes to work with RAW and JPEG files.

## **Adobe Photoshop 2022 () Incl Product Key Hack {{ New! }} 2023**

First, select the layer you want to apply your blending options and effects to. Then, open up your blending options and choose the one you'd like to apply. With the variety of options available, you can achieve a number of great effects to finalize your graphics. Have fun with these and experiment on different layers, images, and texts. Here's a look at what's offered: At first glance, the web is still not a perfect platform for running software. The need to spend money to buy a separate license for a program has seemed normal to many. However, at Adobe, we realized that something was wrong. As designers and developers, the ability to collaborate was challenging and in many cases, limited by the desktop location of our workstations. Today, we still enjoy the convenience of working on a single screen, which spans multiple devices, but the desktop is what helped us build Adobe Photoshop. From there, users can continue to access their Photoshop files from anywhere. The web is now being used by more people than ever before. It's in their pocket, it's on their laptop, and it's in the car. Today, we want to take this opportunity to share a bit of what we learned along the way, and how we want to help our users collaborate better and faster. At Adobe, we learned that by bringing Photoshop to the web, you can now complete your everyday web tasks with the powerful editing tools of Photoshop. When **working in the web**, the browser becomes your art studio, the screen becomes your canvas, and collaboration becomes simpler than ever. More than 30 million people are using the web for work every day, but until now Photoshop has been missing. With today's beta release, we're bringing Photoshop to the web for every pixel passionate.Oct 26, 2021 — Updated May 12, 2022 *Thomas Nattestad* Twitter *Nabeel Al-Shamma* GitHub On this page

Why Photoshop came to the web How Photoshop came to the web WebAssembly porting with Emscripten WebAssembly debugging High performance storage P3 color space for canvas Web Components and Lit Service worker caching with Workbox What's next for Adobe on the web

Over the last three years, Chrome has been working to empower web applications that want to

push the boundaries of what's possible in the browser. One such web application has been Photoshop. The idea of running software as complex as Photoshop directly in the browser would have been hard to imagine just a few years ago. However, by using various new web technologies, Adobe has now brought a public beta of Photoshop to the web. (If you prefer watching over reading, this article is also available as a video.) e3d0a04c9c

## **Adobe Photoshop 2022 () Download free With Serial Key 2023**

You can also adjust the contrast, exposure, and other aspects of the image freely, and save the results with multiple formats. You can also create a Photoshop action to assign a name and run it once even you are not in Photoshop. You should also explore the Print and Web panels. These are basically the components of Photoshop that let you share the result with others or upload it to the web. You can apply filters, send an adjustment profile, create previews, print, and export to other formats. These panels also show other printers such as profile, color, and display options, and several other settings. Along with the exposure, the layer masking is also a big factor in deciding the final output. With the layers mask, you can fade or hide parts of the image. You can use a layer mask to control the amount of colors in the image, sharpness, and other things. In the most recent version, Photoshop has a concept of Smart Brushes, which is a way to apply drawing effects or brush shapes as on the canvas without having to draw by hand. They can provide built-in shapes, be easily customized and saved so they can be applied to any canvas as required. For the best designing material of all the images has been compressed in the background, this is so that the application will not occupy any resources. Layer compressing is done on every layer and switching between layers along with others, enabling them to be saved and replaced to achieve better image quality.

uptodown adobe photoshop free download new photoshop app download photoshop 32 bit free download photoshop 3.0 free download photoshop app computer download photoshop app windows 10 download photoshop app windows 7 download photoshop system app download full version adobe photoshop free download filehippo adobe photoshop free download

With these new features (images and video), Adobe Photoshop also offers powerful new ways to easily edit video and images, both in real time and as layers. In addition, with Adobe Stock, now available in most markets, including the U.S., 9 million editorial images are at your fingertips for more opportunities to create truly unique content. One of the most visually impressive things about the photographs is the effect of the washing of the water in the tank. The composition is perfect, but the effect of water on the food is very powerful. A recent addition is the 'virtual lens flare' effect with a star field. This will add a grainy effect resembling natural lens flare on the surface of one of the rocks at the bottom. 'Lens flare' is to be used in a way different from 'photo flare'. We faked a black & white to make the effect of the diluted water. It is a double-tone, sharp black and white and then it became like a checkerboard, as if we took a filter over them and showed one type of color on top and the other color on the bottom. We also tried Photoshop's 'virtual lens flare' effect to give us an imaginary grainy lens flare over the narrow part of the glass. The technique is the same as in the image "artificial lens flare", with two bokeh modes. Here we can see that the glass surface is more impactful than the rest of the image. It adds impact, bringing more contrast with the piece of paper on the left. These are some basic techniques that you can use free for all of the photos and images you edit. Photoshop has lots of effects. The challenge in these effects is the equivalent of a man with a moon in his pocket. You can easily see a special effect and start from there.

You can go ahead and download this software for free from the their official website. However, for a more advanced and feature-rich version, it's recommended that you buy it from your local shop as

you may want to improve your skills and fix any issues you come across. We hope this list of tools and features helped you get up to speed with Adobe Photoshop. If you're looking for other options, you should also check out our list of 25 Photoshop Alternatives for creatives. Photoshop is a professional photo editing software made by Adobe that is currently the most used tool for adjusting the color and brightness in images. With this tool, you can easily and quickly learn to edit, enhance and manipulate a photo. It gives you a lot of power by allowing you to perform different edits that can make your images look different and more like the one you see in magazines, on TV, or on the web. You can find a lot of tutorials online that may show you how to edit images with Photoshop. However, if you want to get the most from the tool, learning how to effectively use Photoshop is the way to go. A clean workspace that is the best for a new user is Photoshop's Photo Organizer. This attribute window is the perfect place to keep your image files organized and give you a straight view of your work. Drag files on top of each other, or move them around to find the best fit. Photoshop is a state-of-the-art tool which enables you to view and edit images by means of a range of geometric tools which are capable of constructing or destroying a photograph. Photoshop has been around for many years. This book is a guide to the features of the latest version of Photoshop.

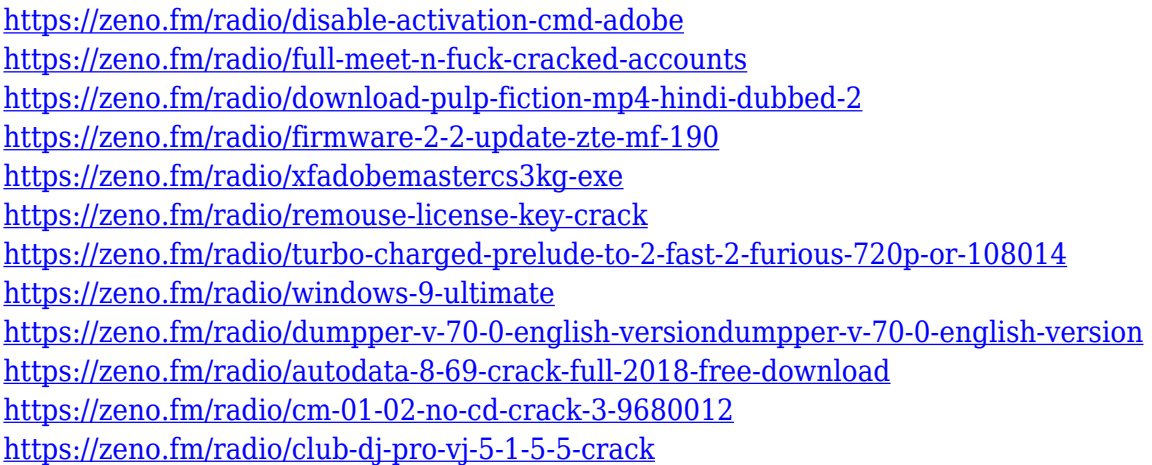

Use the latest Adobe Photoshop CC 2018 software to get the most out of the software and explore your creative talent. Check out the tutorial we have for your creative ideas in Photoshop CC, Elements 14, and Lightroom. Photoshop CC 2018 is the most complete version of Photoshop in the Creative Cloud. There are plenty of new features that will make your work easier than ever. Learn a few tricks and you'll be more productive than ever. If you're not sure how to get started, we have tips to help you get started. If you have even the slightest interest in the design industry, check out our collection of Photoshop Tutorials. For beginners and experts alike, Adobe Photoshop CC 2018 can make your editing and retouching work easier and more fun. Use our Ultimate Adobe Photoshop CC 2018 Guide, plus our collection of Photoshop Tutorials and Techniques, to get the most out of the latest version. Having access to all your favourite Photoshop features at your fingertips has never been easier. Free up your time with new features like Smart Sharpen, Clarity and Noise Reduction, and more powerful tools like Content Aware Fill, which can replace the background in your image. Enhance your photo editing skills with a Photoshop Toolbox, and get the most out of your photos in Photoshop CC. Photoshop CC can take advantage of the high performance graphics available with the latest graphics cards. Photoshop CC also takes full advantage of the new runtime architecture and cloud integration.

[https://www.ahmedabadclassifieds.in/wp-content/uploads/2023/01/Download-free-Photoshop-EXpres](https://www.ahmedabadclassifieds.in/wp-content/uploads/2023/01/Download-free-Photoshop-EXpress-License-Key-Full-Activation-Key-PCWindows-3264bit-Latest-.pdf) [s-License-Key-Full-Activation-Key-PCWindows-3264bit-Latest-.pdf](https://www.ahmedabadclassifieds.in/wp-content/uploads/2023/01/Download-free-Photoshop-EXpress-License-Key-Full-Activation-Key-PCWindows-3264bit-Latest-.pdf)

<https://annikerfish.com/2023/01/02/download-font-for-photoshop-2021-hot/>

<https://www.enveth.gr/advert/download-adobe-photoshop-7-full-crack-new/>

<http://www.cpakamal.com/photoshop-cc-2015-hack-with-activation-code-macwin-new-2022/>

<https://trenirajsamajom.rs/archives/248182>

<https://visiterlareunion.fr/wp-content/uploads/2023/01/haldjamy.pdf>

[http://climabuild.com/wp-content/uploads/2023/01/Photoshop-CC-License-Key-3264bit-lAtest-release-](http://climabuild.com/wp-content/uploads/2023/01/Photoshop-CC-License-Key-3264bit-lAtest-release-2023.pdf)[2023.pdf](http://climabuild.com/wp-content/uploads/2023/01/Photoshop-CC-License-Key-3264bit-lAtest-release-2023.pdf)

[https://www.netcolf.it/wp-content/uploads/2023/01/Adobe-Photoshop-CC-2018-Version-19-Licence-Ke](https://www.netcolf.it/wp-content/uploads/2023/01/Adobe-Photoshop-CC-2018-Version-19-Licence-Key-64-Bits-finaL-version-2023.pdf) [y-64-Bits-finaL-version-2023.pdf](https://www.netcolf.it/wp-content/uploads/2023/01/Adobe-Photoshop-CC-2018-Version-19-Licence-Key-64-Bits-finaL-version-2023.pdf)

<https://section8voice.com/wp-content/uploads/2023/01/maeosmo.pdf>

<https://miyanehkhabar.ir/wp-content/uploads/2023/01/bilegee.pdf>

<https://www.blomiky.com/About>

<http://www.360sport.it/advert/kyle-brush-photoshop-download-upd/>

<https://retro-style-it.fr/wp-content/uploads/2023/01/bryros.pdf>

<https://lovebeauty.fr/wp-content/uploads/2023/01/chesea.pdf>

[https://bizzway.in/wp-content/uploads/2023/01/How-To-Download-Brushes-For-Photoshop-On-Mac-T](https://bizzway.in/wp-content/uploads/2023/01/How-To-Download-Brushes-For-Photoshop-On-Mac-TOP.pdf) [OP.pdf](https://bizzway.in/wp-content/uploads/2023/01/How-To-Download-Brushes-For-Photoshop-On-Mac-TOP.pdf)

<https://jovenesvip.com/wp-content/uploads/2023/01/evejar.pdf>

<https://nordsiding.com/wp-content/uploads/2023/01/Free-Photoshop-7-Download-For-Pc-HOT.pdf> [http://moonreaderman.com/adobe-photoshop-cc-download-free-with-licence-key-license-key-x64-202](http://moonreaderman.com/adobe-photoshop-cc-download-free-with-licence-key-license-key-x64-2023/)

[3/](http://moonreaderman.com/adobe-photoshop-cc-download-free-with-licence-key-license-key-x64-2023/)

[https://www.sudansupermarket.com/download-free-photoshop-windows-7-\\_\\_full\\_\\_/](https://www.sudansupermarket.com/download-free-photoshop-windows-7-__full__/)

<https://parsiangroup.ca/2023/01/photoshop-2022-download-free-registration-code-2022/>

<https://awaazsachki.com/2023/01/wedding-album-templates-for-photoshop-free-download-top/>

<https://rei-pa.com/download-brush-kaca-pecah-photoshop-hot/>

<https://articlebeast.online/download-new-brushes-for-photoshop-new/>

[https://atbuz.com/wp-content/uploads/2023/01/Adobe\\_Photoshop\\_CC.pdf](https://atbuz.com/wp-content/uploads/2023/01/Adobe_Photoshop_CC.pdf)

<http://moonreaderman.com/adobe-photoshop-2021-version-22-activation-for-windows-2023/>

<https://tcv-jh.cz/advert/download-nik-collection-for-photoshop-cc-2021-link/>

<https://lectomania.com/wp-content/uploads/2023/01/funjan.pdf>

<https://www.scoutgambia.org/photoshop-effects-png-free-download-new/>

<https://lamachodpa.com/wp-content/uploads/2023/01/wylsado.pdf>

<https://sarabhumi.com/photoshop-2022-with-serial-key-cracked-2022/>

[https://carolwestfineart.com/photoshop-2022-version-23-1-download-product-key-full-serial-key-pc-wi](https://carolwestfineart.com/photoshop-2022-version-23-1-download-product-key-full-serial-key-pc-windows-2023-2/) [ndows-2023-2/](https://carolwestfineart.com/photoshop-2022-version-23-1-download-product-key-full-serial-key-pc-windows-2023-2/)

<http://cubaricosworld.com/wp-content/uploads/2023/01/ernalby.pdf>

[https://edebiseyler.com/download-grid-for-photoshop-\\_top\\_/](https://edebiseyler.com/download-grid-for-photoshop-_top_/)

<https://xtc-hair.com/brush-photoshop-cc-free-download-new/>

<https://turbulentelevenvansissi.nl/wp-content/uploads/2023/01/nejefayz.pdf>

<https://www.riobrasilword.com/2023/01/02/neon-sign-photoshop-effect-free-download-patched/>

<https://futcoinsshop.ru/download-adobe-photoshop-touch-terbaru-repack/>

<https://instafede.com/wp-content/uploads/2023/01/ingcha.pdf>

[http://www.rathisteelindustries.com/adobe-photoshop-2021-version-22-1-1-download-free-full-produc](http://www.rathisteelindustries.com/adobe-photoshop-2021-version-22-1-1-download-free-full-product-key-win-mac-x64-update-2022/) [t-key-win-mac-x64-update-2022/](http://www.rathisteelindustries.com/adobe-photoshop-2021-version-22-1-1-download-free-full-product-key-win-mac-x64-update-2022/)

Color Picker (CMYK): The **Color Picker** tool is the most dominant tool that is used for selecting colors in Photoshop. Many people don't know that they can also save the color choices they make after they select the same in the Color Picker using the File menu. Smart Objects/Layer & Smart Filters: An inbuilt feature of Photoshop that helps users in editing images in one shot. It also helps you in making changes to many of your photographs in one go. It also helps in making minor alterations in the photos while maintaining the original picture. The Photoshop library is the central repository where references to all the software purchased by customers of the Adobe Creative Cloud, including these desktop and mobile applications. Some additional software is also available, and it is kept in separate repositories. You can add and delete layers. You can also change the size with built-in tools or by selecting the option from the Layers panel. You can also drag and drop a layer one onto another or duplicate a layer. As with the last major release, Adobe Photoshop Elements 2020 brings a number of enhancements to the software, including redesigned tools, cloud, and an all-new interface. The support for native GPU editing also offers improved performance. Advances in DSLR and mirrorless camera cameras mean professional photographers and enthusiasts alike can now use Adobe Camera Raw (ACR), a powerful camera raw image-processing utility. RAW images are the result of a camera's X-ray conversion, which means they contain several embedded RGB channels of data in addition to the Y channel, which stores an accumulation of light that a camera sensor registers as a grayscale picture.